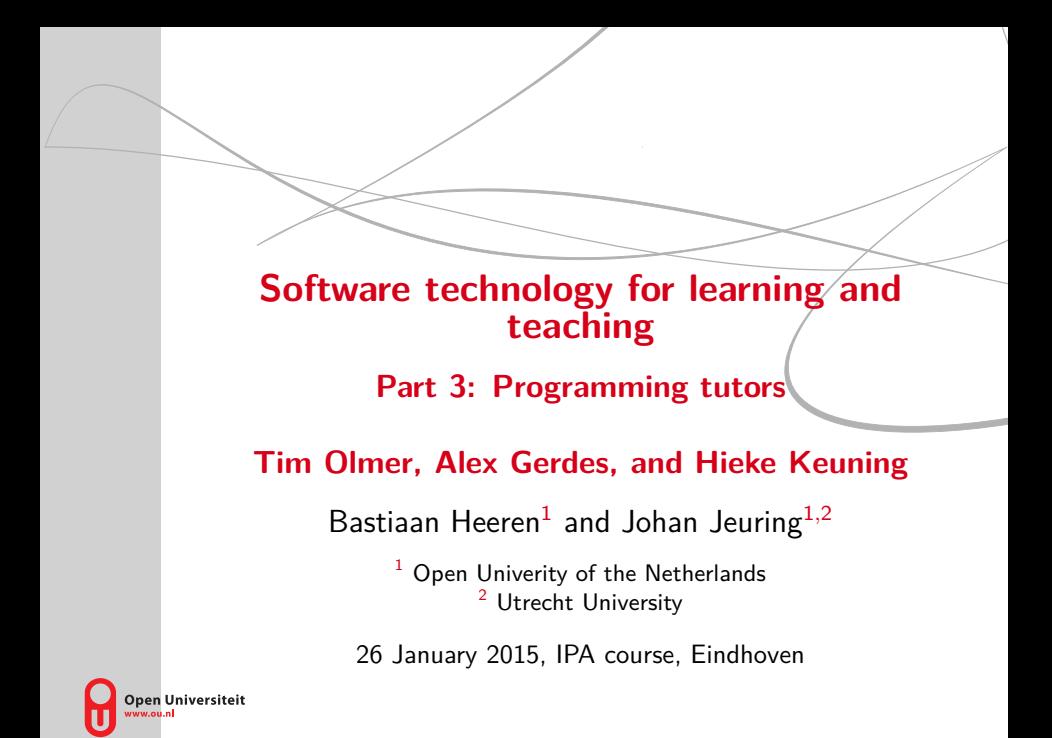

## **Overview**

#### 1. [Introduction](#page-2-0)

#### 2. [Haskell Expression Evaluator](#page-4-0)

#### 3. [Ask-Elle](#page-18-0)

#### 4. [A tutor for imperative programming](#page-37-0)

# **Learning programming Example 31**

- $\blacktriangleright$  Programming is difficult
- $\blacktriangleright$  Individual support for students in large classes is hard
- <span id="page-2-0"></span> $\triangleright$  Can programming tutors help?

We have developed three tools supporting learning programming:

- $\blacktriangleright$  Haskell Expression Evaluator
- $\blacktriangleright$  Ask-Elle
- $\blacktriangleright$  Imperative Programming Tutor

# **Outline of presentation** S<sub>2</sub>

#### 1. [Introduction](#page-2-0)

#### 2. [Haskell Expression Evaluator](#page-4-0)

#### 3. [Ask-Elle](#page-18-0)

#### <span id="page-4-0"></span>4. [A tutor for imperative programming](#page-37-0)

## **Haskell Expression Evaluator** §2

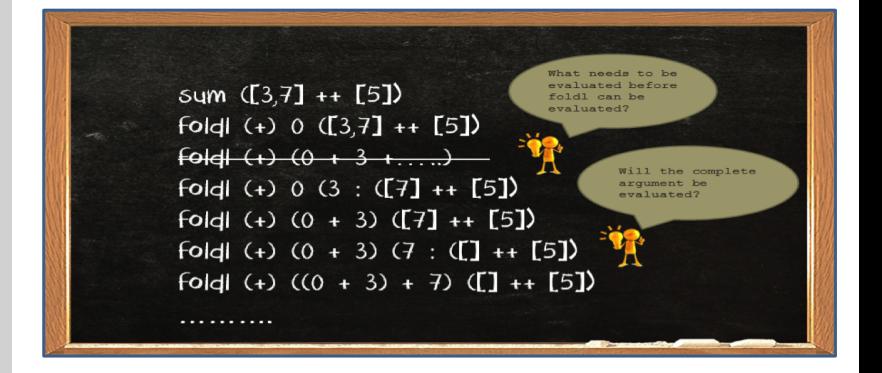

## **Frontend** §2

#### <http://ideas.cs.uu.nl/HEE/index.html>

### Practice with the evaluation of a Haskell Expression

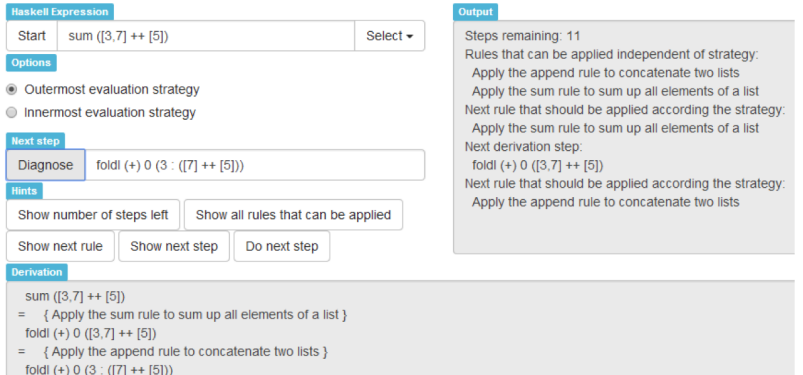

## **Architecture** §2

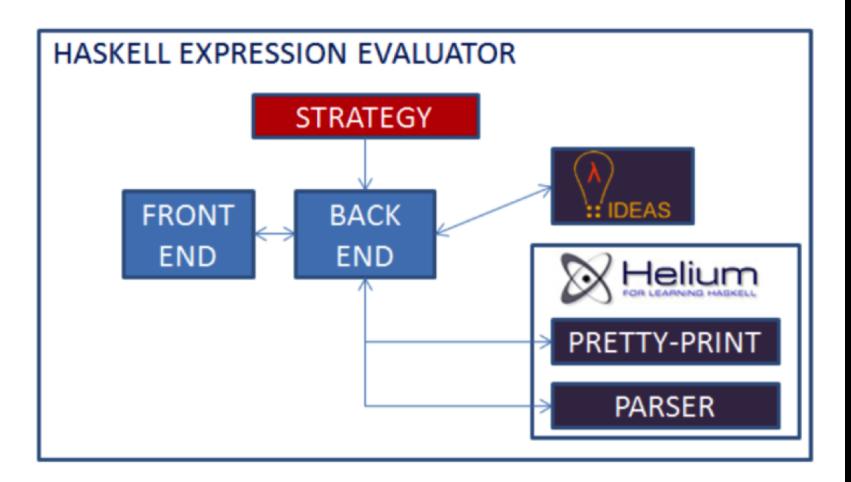

## **Calculating sums** S<sub>2</sub>

 $sum = fold (+) 0$  $fold \_ v [] = v$ foldl  $f v(x : xs) = f \circ b$ ldl  $f(f v x)$  xs  $\begin{bmatrix} +y_s & -y_s \end{bmatrix}$  $(x : xs) + ys = x : (xs + ys)$  $[3,7] = 3 : 7 : []$ 

## **Step-wise evaluation example** §2

 $sum ([3, 7] + [5])$ [ definition sum]  $\overline{\phantom{0}}$  $foldl (+) 0 ([3, 7] + [5])$  $\overline{\phantom{0}}$  $\{ definition++\}$  $foldl (+) 0 (3 : ([7] + [5]))$ { definition foldl }  $=$  $foldl (+) (0 + 3) ([7] + [5])$  $\{ definition++\}$  $=$  $foldl (+) (0 + 3) (7 : (l + [5]))$  $=$ { definition foldl }  $foldl (+) ((0 + 3) + 7) ([] ++ [5])$  $\{ definition++\}$  $$  $foldl (+) ((0 + 3) + 7) [5]$ { definition foldl }  $=$  $foldl (+) ((0 + 3) + 7) + 5)$  $=$ { definition foldl }  $(((0+3)+7)+5)$  $\{$  applying +  $\}$  $=$  $((3+7)+5)$  $\{$  applying  $+$ }  $=$  $(10 + 5)$  $\{$  applying +  $\}$  $=$ 15 **[** Software technology for learning and teaching **]** 10

sum  $([3, 7] + [5])$ { definition sum }  $=$  $foldl (+) 0 ([3, 7] + [5])$  $\{ definition ++ \}$  $foldl (+) 0 (3 : ([7] + [5]))$  $\{ definition++\}$  $=$  $foldl (+) 0 (3 : 7 : ([]++[5]))$ { definition ++ }  $=$  $foldl (+) 0 [3, 7, 5]$  $=$  { definition *foldl* }  $foldl (+) (0 + 3) [7, 5]$  $=$  {applying +}  $foldl (+) 3 [7, 5]$  $=$  { definition *foldl* }  $foldl (+) (3 + 7) [5]$  $\{$  applying  $+$ }  $=$  $foldl (+) 10 [5]$ { definition foldl }  $=$  $foldl (+) (10 + 5)$  $=$  {applying +}  $foldI (+) 15$ { definition foldl }  $=$ 15

## **Datatype for expressions** S<sub>2</sub>

**data** Expr = App Expr Expr | Abs String Expr | Var String | Con Int

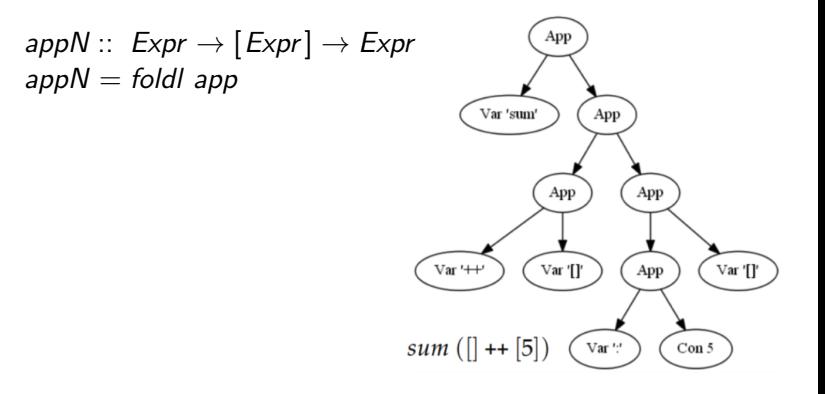

## **Rewrite strategy outermost** §2

 $\triangleright$  Descend to function until node is not an App

- $\blacktriangleright$  Try to apply beta reduction
	- If current node lambda abstraction  $App (Abs x e) a$ , substitute variable  $x$  by  $a$  in expression  $e$
- $\triangleright$  Or try to apply one of the evaluation strategies for definitions
	- Check function name and number of arguments
	- If needed bring argument(s) in WHNF (apply outermost strategy recursively)
	- Apply rewrite rule

## **Example outermost rewriting Example outermost rewriting**

$$
foldl_v[] = v
$$
  
foldl f v (x : xs) = foldl f (f v x) xs  

$$
[]++ys = ys
$$
  
(x : xs) ++ ys = x : (xs ++ ys)

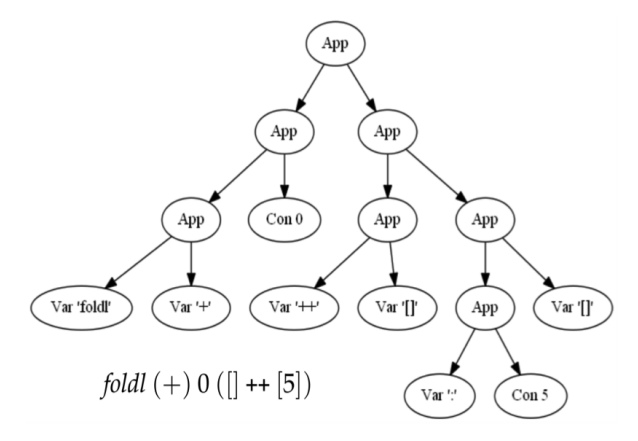

## **Example outermost rewriting Example outermost rewriting**

$$
foldl_v[] = v
$$
  
foldl f v (x : xs) = foldl f (f v x) xs  

$$
[]++ys = ys
$$
  
(x : xs) ++ ys = x : (xs ++ ys)

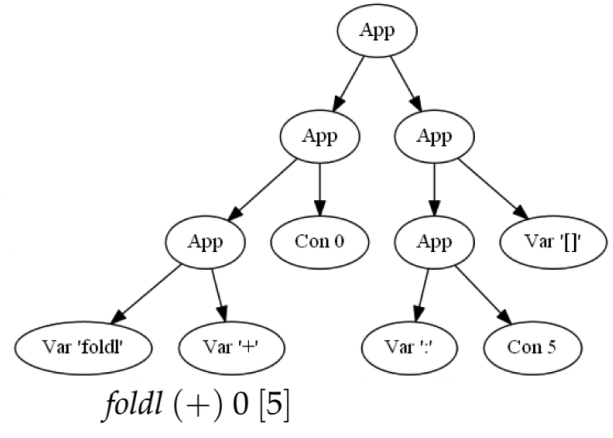

 $\overline{\mathsf{R}}$ 

## **Example outermost rewriting Example outermost rewriting**

Я

$$
foldl_v[] = v
$$
  
foldl f v (x : xs) = foldl f (f v x) xs  

$$
[]++ys = ys
$$
  
(x : xs) ++ ys = x : (xs ++ ys)

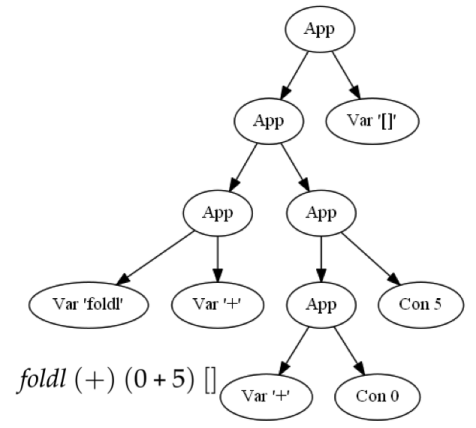

# **User-defined function definitions** §2

 $sum = fold$  (+) 0

 $Var$  "sum"  $\mapsto$  appN (Var "foldl") [Var "(+)", Con 0]

 $\blacktriangleright$  Wish:

- Easily add support for new functions
- Rewrite rules and evaluation strategies are very similar
- $\blacktriangleright$  Possible solution:
	- One configuration file on the server
	- Use annotations to add a description
	- Let the evaluator generate rewrite rules and strategies
- $\blacktriangleright$  Future: determine from function definition
	- Number of arguments
	- Which argument(s) must be in WHNF

### **Future work** §2

- $\triangleright$  Support user-defined function definitions
- $\triangleright$  Configure the step size of a function
- $\blacktriangleright$  Lazy evaluation
	- Can be supported by introducing let expressions to label arguments
	- Place arguments in a heap and make the heap visible

# **Conclusions** §2

- $\triangleright$  Prototype to support students in better understanding
	- How Haskell expressions evaluate
	- Programming concepts (recursion, higher-order functions, pattern-matching)
	- Evaluation strategies (innermost and outermost evaluation)
- $\triangleright$  Prototype uses rewrite rules and rewrite strategies
- $\blacktriangleright$  Evaluation process is driven by
	- Rewrite rules
	- Evaluation strategy (multiple variants)
- $\blacktriangleright$  Feedback uses IDEAS services
- $\triangleright$  User defined function definitions can be supported by
	- Parsing function definitions
	- Generate rewrite rules/evaluation strategy

# **Outline of presentation** S<sub>3</sub>

#### 1. [Introduction](#page-2-0)

#### 2. [Haskell Expression Evaluator](#page-4-0)

#### 3. [Ask-Elle](#page-18-0)

#### <span id="page-18-0"></span>4. [A tutor for imperative programming](#page-37-0)

#### $\blacktriangleright$  Incrementally construct a program

- $\triangleright$  Get feedback on each intermediate step:
	- syntax, dependencies, types (Helium)
	- equal to, or transformable to, part of a model solution (IDEAS/Ask-Elle)
	- property testing (QuickCheck)

 $\blacktriangleright$  Ask for a hint

## **Ask-Elle: demo** §3

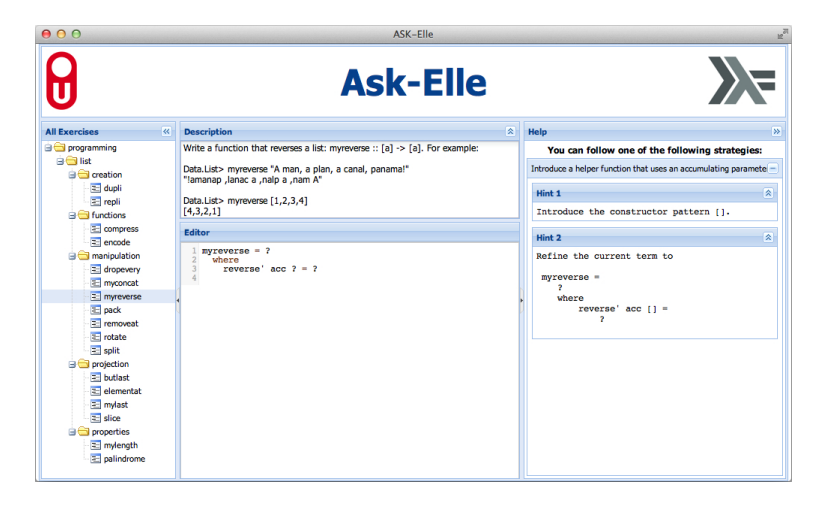

- ▶ We used Ask-Elle to assess a lab assignment in 2009
- $\triangleright$  94 submissions
	- 72 correct (sometimes with superfluous input checks)
	- 64 recognised (89%) from 4 model solutions
	- improved on hand-grading

# **Ask-Elle for tutoring in the set of the set of set of set of set of set of set of set of set of set of set of set of set of set of set of set of set of set of set of set of set of set of set of set of set of set of set of**

- $\triangleright$  We used Ask-Elle for tutoring in 2013
- $\triangleright$  83% of the 3.500 submitted programs were correctly diagnosed as right or wrong
- $\triangleright$  56% of the 'correct' programs are recognised as parts of model solutions
- $\triangleright$  With better program transformations: 81%

# **Underlying technologies by Samually Samually Samually Samually Samually Samually Samually Samually Samually Samually Samually Samually Samually Samually Samually Samually Samually Samually Samually Samually Samually Sam**

- $\blacktriangleright$  Model solutions
- $\blacktriangleright$  Program annotations
- $\blacktriangleright$  Program refinements
- $\blacktriangleright$  Programming strategies
- $\blacktriangleright$  Program transformations
- $\blacktriangleright$  Deep search

For each task, Ask-Elle uses one or more model solutions:  $myreverse = reverse$  [] **where** reverse acc  $\begin{bmatrix} \end{bmatrix}$  = acc reverse  $acc(x : xs) = reverse(x : acc)x$ s

myreverse  $=$  foldl (flip (:))  $\lceil \cdot \rceil$ 

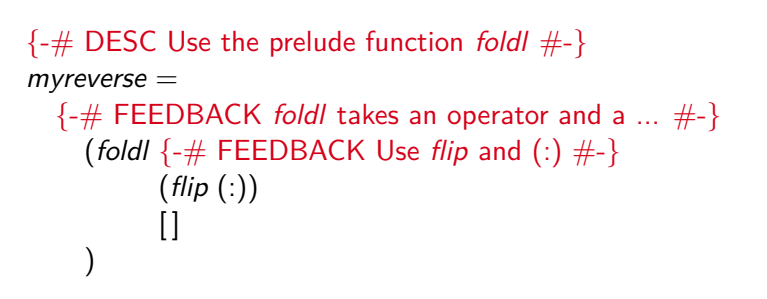

# **Program refinements** S3

```
In Ask-Elle, a student refines a program:
```

```
myreverse = reverse []
  where reverse ? ? = ?
```
can be refined to

 $myreverse = reverse$  [] **where** reverse acc  $[$   $] = ?$ 

Each (combination of) abstract syntax construct(s) leading to a visible change of a program gives rise to a refinement rule

 $? \mapsto$  **if** ? **then** ? **else** ?

## **Programming strategies by Samuel Service Service Service Service Service Service Service Service Service Service Service Service Service Service Service Service Service Service Service Service Service Service Service Se**

A programming strategy specifies how a program

```
myreverse = foldl (flip (:)) \lceil \cdot \rceil
```
is constructed using refinement rules:

Introduce a pattern binding *<?>* Introduce the pattern var "myreverse" *<?>* Introduce an application *<?>* Introduce the var "foldl" *<?>* ([*...*Introduce the first argument of foldl*...*] *<*%*>* Introduce con [ ])

# **Constructing programming strategies**

#### $\blacktriangleright$  Turn library functions into strategies

• choice between name and definition

#### $\blacktriangleright$  Turn model solutions into strategies

- top-down using  $\ll$ , arguments and list of declarations using *<*%*>*, annotations are included as labels
- $\blacktriangleright$  Take the  $\lt\gt$  of the model strategies

# **Analysing student programs by the set of set of set of set of set of set of set of set of set of set of set of set of set of set of set of set of set of set of set of set of set of set of set of set of set of set of set**

- $\blacktriangleright$  Parse a student program
- $\blacktriangleright$  Normalise it
- $\triangleright$  Use the programming strategy to construct a tree of 'all' intermediate programs
- $\triangleright$  Check that the student program occurs somewhere in this tree
- $\blacktriangleright$  'Parallel' Tomita-like parsing

# **Program transformations by S3**

- $\blacktriangleright$  Desugaring
- $\blacktriangleright$  Inlining
- $\blacktriangleright$  Constant arguments
- $\blacktriangleright$  Alpha, beta, eta

## **Example transformations Example 18 S3**

$$
\begin{aligned}\n\text{encode} :: \text{Eq } a &\Rightarrow [a] \to [(\text{Int}, a)] \\
&> \text{encode } [1, 2, 2, 3, 2, 4] \\
[(1, 1), (2, 2), (1, 3), (1, 2), (1, 4)]\n\end{aligned}
$$

## **Example transformations model solution** §3

$$
encode [] = []
$$
  
encode (x : xs) = (n + 1, x) : encode (drop n xs)  
where n = length (takeWhile (= = x) xs)

$$
encode [] = []
$$
  
\n
$$
encode (x : xs) = ((length (takeWhile (== x) xs) + 1, x)
$$
  
\n
$$
: encode (drop (length (takeWhile (== x) xs)) xs)
$$

$$
encode [] = []
$$
  
\n
$$
encode (x : xs) = (1 + (length (takeWhile (= = x) xs), x)
$$
  
\n
$$
: encode (drop (length (takeWhile (= = x) xs)) xs)
$$

## **Example transformations student solution** §3

$$
encode [] = []
$$
  
encode (x : xs) = (length \$ x : takeWhile (=x) xs,x)  
: encode (dropWhile (=x) xs)

$$
encode [] = []
$$
  
encode (x : xs) = (1 + length (takeWhile (= = x) xs), x)  
: encode (dropWhile (= = x) xs)

 $\{-\#$  ALT dropWhile p xs = drop (length (takeWhile p xs)) xs  $\#$ -}

- $\triangleright$  Diagnose a single step, multiple steps, or a complete program
- $\blacktriangleright$  Huge search space!
- $\triangleright$  Using that the order of refinements does not matter makes the problem tractable

## **Future work** §3

- $\blacktriangleright$  More transformations
- $\triangleright$  Contracts
- $\blacktriangleright$  Refactoring

# **Outline of presentation** S<sub>4</sub>

#### 1. [Introduction](#page-2-0)

#### 2. [Haskell Expression Evaluator](#page-4-0)

#### 3. [Ask-Elle](#page-18-0)

#### <span id="page-37-0"></span>4. [A tutor for imperative programming](#page-37-0)

# **A tutor for imperative programming** §4

#### t<sub>1</sub>Programming Tutor

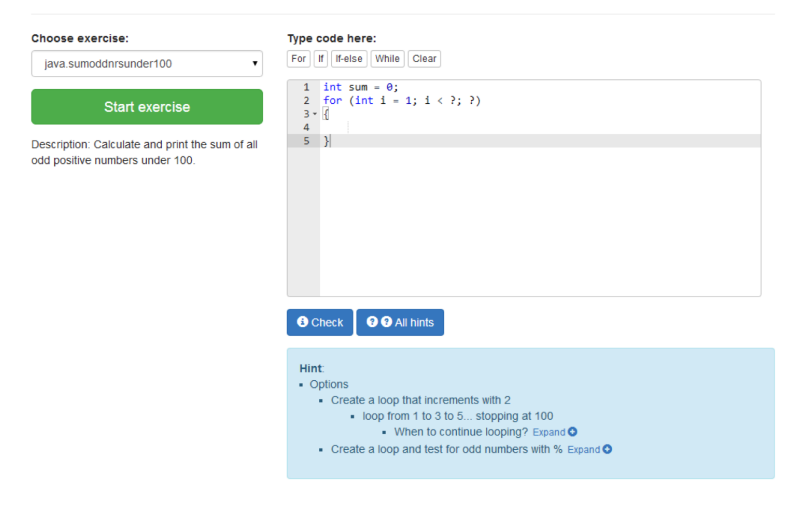

۰

#### Choose exercise:

java.sumoddnrsunder100

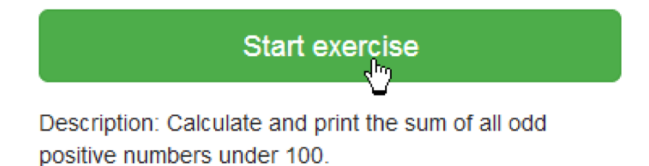

# **A tutoring session I** S4

႐ွ

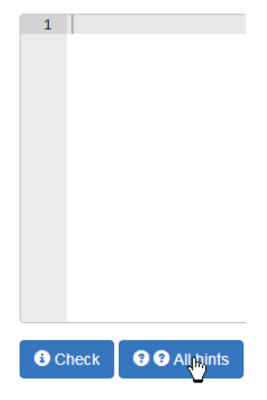

#### Options:

- Create a loop that increments with 2
	- · Introduce a variable declaration
		- $\bullet$  Type code int ?;
- Create a loop and test for odd numbers with % Expand O
- Perform a smart calculation Expand  $\bullet$

#### Choose exercise:

java.arraysum

**Start exercise** 

Description: Calculate the sum of the array:

 ${22, 33, 55, 66, 99}$ 

**[** Software technology for learning and teaching **]** 40

×

փդ

# **A tutoring session II** S<sub>4</sub>

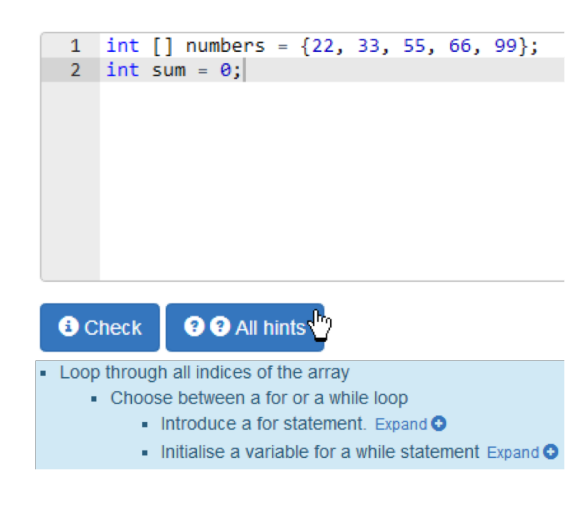

# **A tutoring session II** §4

```
int [] numbers = \{22, 33, 55, 66, 99\};
\mathbf{1}2 int sum = 0;
3 for (int i = 0; i \lt numbers.length; i++)4 - \{5<sup>2</sup>sum = sum + numbers[i];6
7 System.out.println("sum");
```
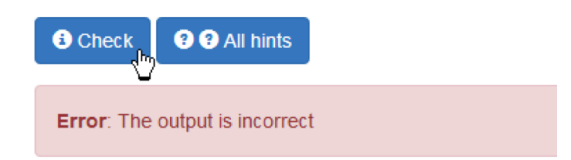

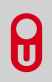

# **A tutoring session II** §4

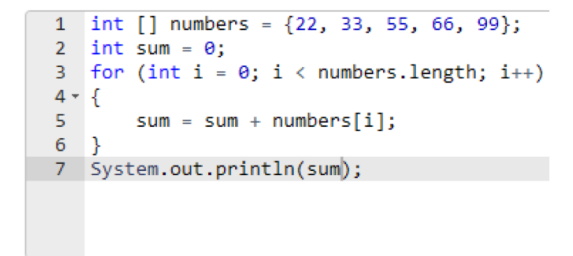

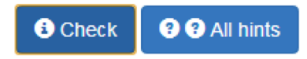

**I** You are done!

Feedback: Correct.

## **Components**  $\begin{array}{ccc}\n\sqrt{3} & \sqrt{3} \\
\sqrt{3} & \sqrt{3}\n\end{array}$

- $\blacktriangleright$  Abstract syntax, parser and pretty-printer
- $\blacktriangleright$  A strategy generator
- $\blacktriangleright$  Feedback services
- $\blacktriangleright$  Annotations

### **Abstract syntax** §4

**data**  $Stat = Block$  [Stat] | If Expr Stat | IfElse Expr Stat Stat While Expr Stat For [Expr] [Expr] [Expr] Stat Print Expr | VarDecls DataType [Expr ] ExprStat Expr | Empty | Break **Continue** 

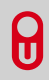

# **Strategies for imperative programming** same set

Rules (steps) and a strategy that combines rules.

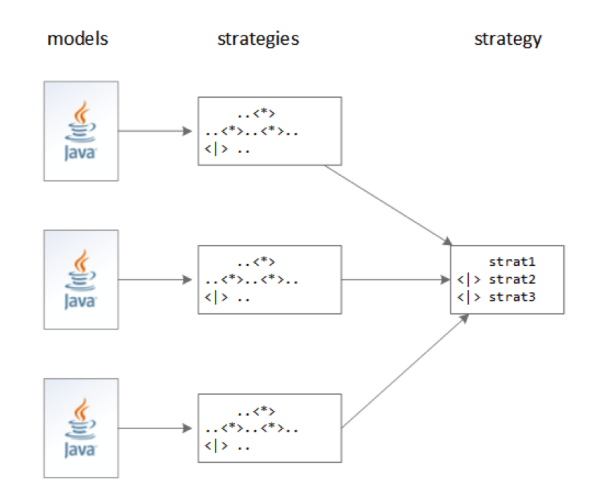

## **Append rule** S<sub>4</sub>

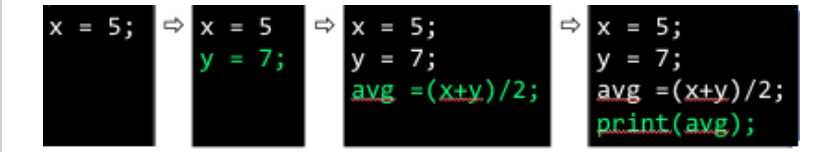

**Refinement rule SA** 

$$
avg = ?;
$$
\n
$$
avg = ? / ?;
$$
\n
$$
avg = (? + ?) / ?;
$$
\n
$$
avg = (x + y) / ?;
$$
\n
$$
avg = (x + y) / ?;
$$

# **Strategy for if** Security 1984

genStrat loc pref (If cond body)  $=$  **do**  $(hole, cond') \leftarrow genStratWithLoc prefix$  $(\textit{block}, \textit{body}') \leftarrow \textit{genStratWithLoc pref body}$  $app \leftarrow appRule (If hole block)$ return  $\$$  app  $\ll\gg$  cond<sup>'</sup>  $\ll\gg$  body'

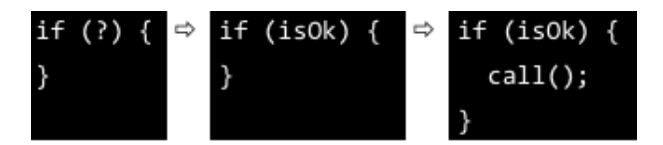

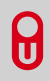

# **Strategy for** Block §4

$$
a = 1;
$$
  
\n $b = 2;$   
\n $c = 3;$   
\n $d = a + b;$   
\n $e = b + c;$   
\n $f = d + e;$ 

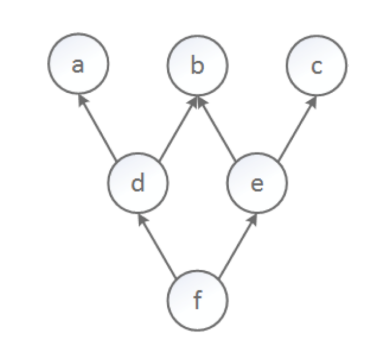

# **Topological sort** §4

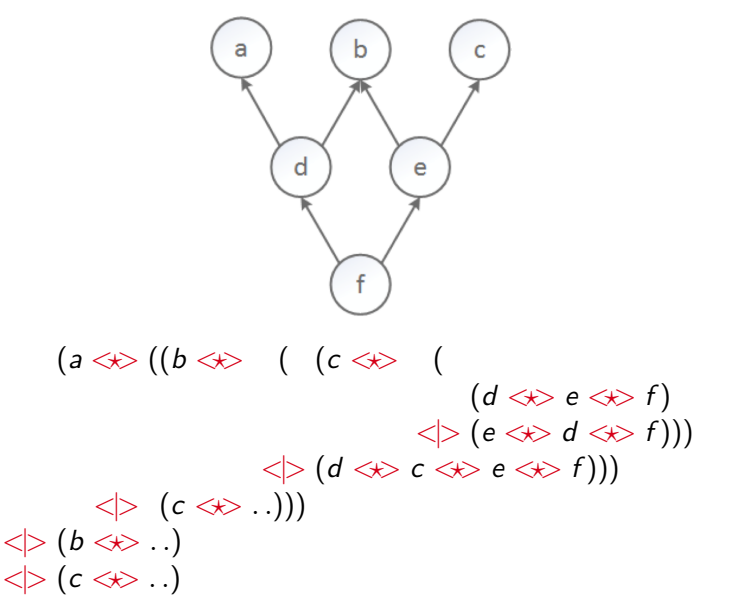

# **Semantics-preserving Variations S4**

#### Xu & Chee 2003:

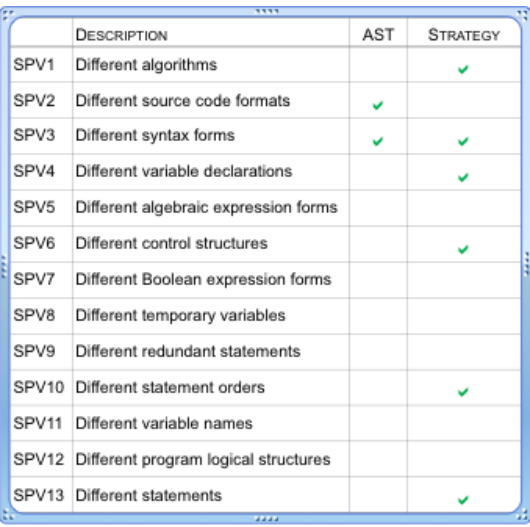

# **Semantics-preserving Variations S4**

#### Xu & Chee 2003:

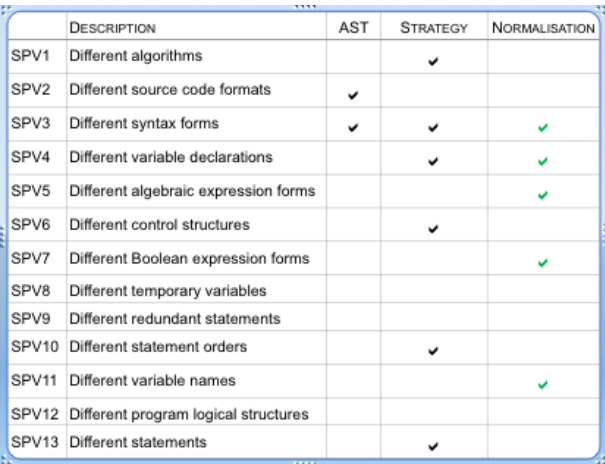

Transforming a program into a canonical form:

- $\blacktriangleright$  Syntax desugaring
- $\blacktriangleright$  Renaming variables

 $\blacktriangleright$  ...

 $\blacktriangleright$  Rewriting expressions

## **Feedback services SA**

DeepDiagnose from Ask-Elle:

```
data Diagnosis a = Buggy . . .
                 NotEquivalent ...
                 | Similar . . .
                 | WrongRule . . .
                 Expected ...
                 Detour ...
                 \emph{Correct} ...
                 | Unknown . . .
```
AllHints from Ask-Elle:

Introduce a loop statement:

- $\blacktriangleright$  Introduce a for statement
	- Type code for (?; ?; ?)
- $\blacktriangleright$  Initialise a variable for a while statement
	- Expand ? to a variable assignment
		- $\blacktriangleright$  Type code i = ?;

# **Labels** §4

```
return $ app
  \iff label "if-condition" cond'
  \ll label "if-true" body'
```

```
feedback if-condition =
  What do you want to check?
feedback if-true =What do you want to do if the condition is true?
```
# **Adapting feedback** §4

 $\frac{1}{2}$  DESC Implement the Quicksort algorithm  $\frac{1}{2}$  $/*$  PREF 2 DIFF Hard  $*/$ 

/\* FEEDBACK Calculate the average of the two results  $*/$ double  $avg = (x + y)/2$ ;

```
/* ALT x = \text{Math.max}(a,b); */
if (a > b) x = a;
else x = b:
/* MUSTUSE */ for (int i = 1; i \le 10; i +);
```
# **Conclusions** §4

- $\triangleright$  Rewriting strategies, feedback services, and domain reasoners can be used to develop various programming tutors
- $\triangleright$  The development of programming tutors is still quite a lot of work
- $\triangleright$  Lots of opportunities to use software technology to improve the tutors